## **Learning Objects in ILIAS 5**

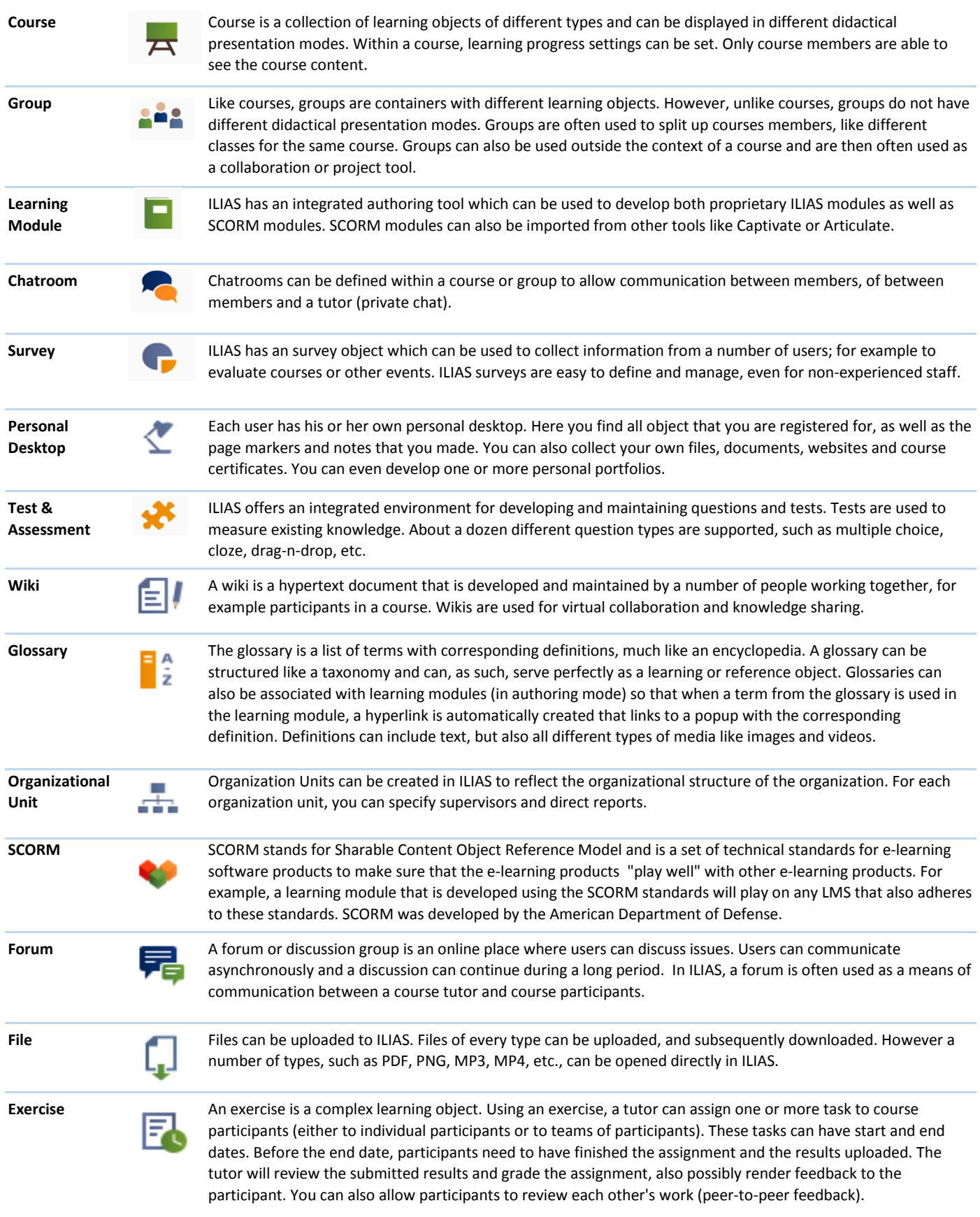

## **Learning Objects in ILIAS 5**

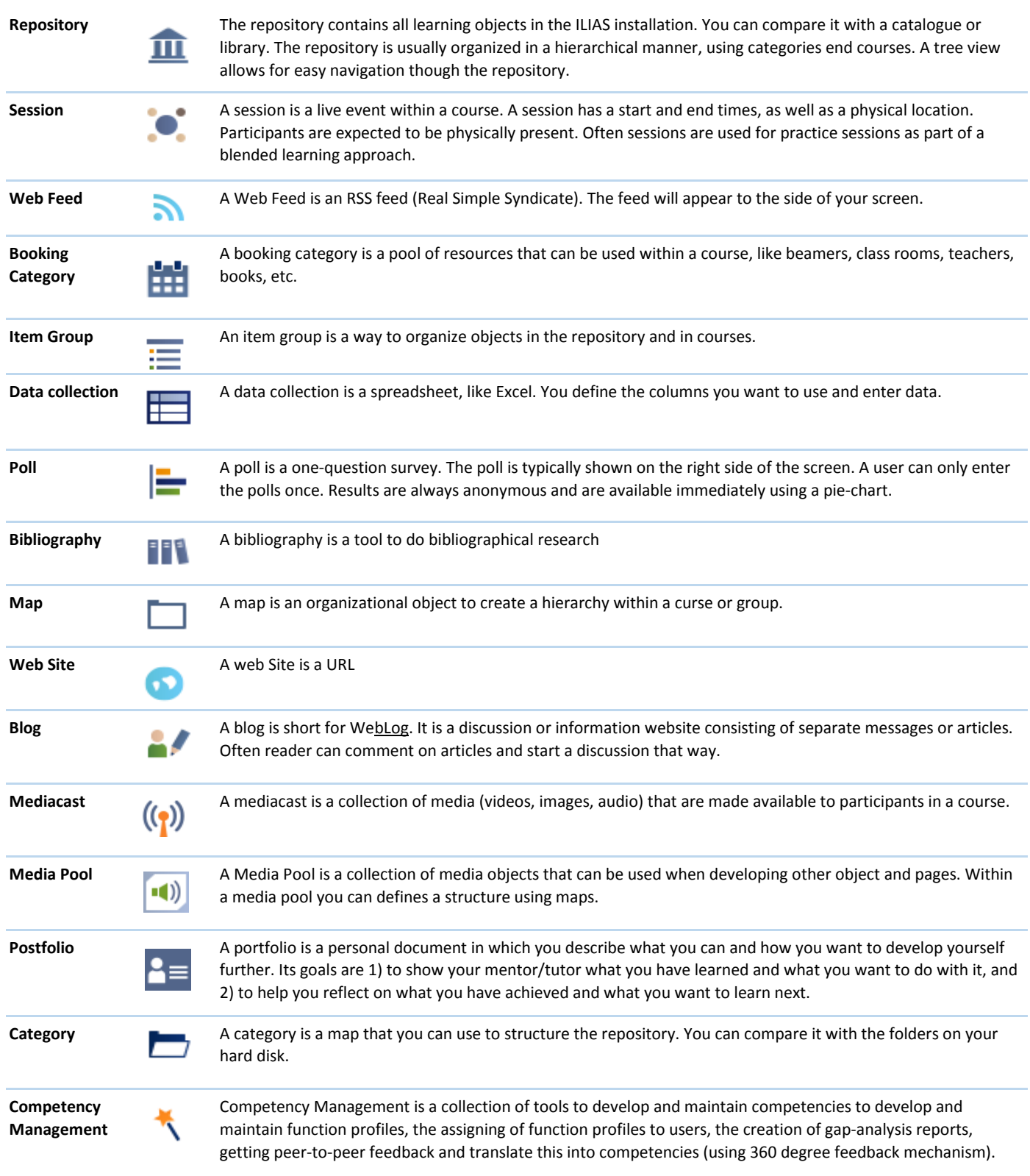